# Análise da estabilidade de colunas com variação da seção transversal e/ou módulo de elasticidade via Método das Diferenças Finitas

# Patrício Luiz de Andrade [1], Monaliza Araújo Parnaíba [2]

*[1] patricio.andrade@ifpb.edu.br. IFPB [2] monaliza.araujo@academico.ifpb.edu.br. IFPB*

# Resumo

O dimensionamento de colunas passa necessariamente por uma análise de estabilidade à flambagem. Esta é considerada um fenômeno grave em estruturas esbeltas que precisa ser evitado, uma vez que a estrutura pode sofrer colapso sem aviso prévio. Os componentes estruturais, como colunas com seções transversais variáveis e mudanças de materiais ao longo do seu comprimento, são comuns em edifícios e pontes. Além disso, a obtenção das cargas críticas de colunas com essa configuração não é contemplada na expressão da carga crítica de Euler. Por isso, é importante o desenvolvimento de uma ferramenta numérica para análise de colunas com variação de seção transversal e módulo de elasticidade submetida à compressão axial. Nesse sentido, este artigo apresenta um código computacional via Método das Diferenças Finitas (MDF), implementado em linguagem de programação PYTHON, capaz de calcular a carga crítica de flambagem, ou seja, a capacidade de suporte de uma estrutura esbelta, solicitada por um esforço axial de compressão. Através dos resultados obtidos com as aplicações feitas para a validação da ferramenta computacional, verificou-se que esta foi capaz de resolver os problemas analisados, fornecendo resultados condizentes com os esperados.

Palavras-chave: Colunas. Flambagem. Método de Diferenças Finitas. PYTHON.

# **ABSTRACT**

*The sizing of columns necessarily requires a buckling stability analysis. This is a serious phenomenon in slender structures that needs to be avoided, since the structure can collapse without previous warning. Structural components such as columns with varying cross sections and material changes along their length are common*  in buildings and bridges. Moreover, obtaining the critical column loads with this configuration is not contemplated *in the Euler critical load expression. Therefore, it is important to develop a numerical tool for column analysis with cross section variation and elasticity modulus submitted to axial compression. In this sense, this article presents a computational code via Finite Differences Method (MDF) implemented in PYTHON programming language, able to calculate the critical buckling load, that is, the support capacity of a slender structure, requested by an axial effort of compression. Results obtained with the applications made for the validation of the computational*  tool indicated that it was able to solve the problems analyzed, providing results consistent with those expected.

Keywords: *Columns. Buckling. Finite Differences Method. PYTHON.*

# 1 Introdução

Os elementos estruturais podem ser classificados em lineares, bidimensionais e tridimensionais. Esta classificação advém de sua geometria, comparando a ordem de grandeza das três dimensões principais do elemento, que são comprimento, altura e espessura.

Os elementos lineares são aqueles em que o comprimento longitudinal é maior em pelo menos três vezes que a maior dimensão da seção transversal; estes elementos também são chamados de "barras". Os exemplos mais comuns são as vigas e as colunas.

As colunas são elementos estruturais lineares submetidos predominantemente a carregamentos axiais de compressão. A carga aplicada nas colunas pode provocar um deslocamento ou uma oscilação lateral, denominada flambagem.

A flambagem é um fenômeno que ocorre comumente nas estruturas esbeltas em torno do eixo de sua seção transversal que tem menor momento de inércia, isso devido a um esforço de compressão axial. Esse fenômeno deve ser evitado, uma vez que resulta em

> uma falha repentina e dramática de uma estrutura ou mecanismos e, por isso, é preciso dedicar especial atenção ao projeto de colunas para que estas possam suportar com segurança as cargas pretendidas (HIBBELER, 2010).

A carga axial máxima que uma coluna pode suportar quando está na iminência de sofrer flambagem é denominada carga crítica  $(P_{c})$ .

A expressão da carga crítica de Euler é comumente usada para colunas cuja seção transversal e material não variam ao longo do comprimento.

Casos em que há mudança brusca ou mesmo contínua do momento de inércia ou do módulo de elasticidade longitudinal do material não são contemplados pela expressão da carga crítica de Euler.

Segundo Bastos *et al*. (2017), para calcular a carga crítica de uma coluna cuja seção transversal e material variam ao longo do comprimento, é preciso resolver uma equação diferencial ordinária (EDO) demasiadamente complicada. Este cálculo pode ser possível com auxílio dos métodos numéricos, encontrando, assim, uma solução aproximada para a EDO de interesse.

O uso de ferramentas computacionais para a resolução de problemas de engenharia tornou-se imprescindível, pois com elas se ganha em termos

de produtividade e com a garantia da redução de falhas das operações de cálculos manuais. Logo, podem prestar grande auxílio na resolução do referido problema.

Portanto, este artigo trata da análise da estabilidade de colunas que apresentam variação de seção transversal e/ou módulo de elasticidade ao longo do comprimento, através de um código desenvolvido na linguagem de programação PYTHON capaz de fornecer o valor da carga crítica de flambagem.

# 2 Referencial teórico

Qualquer carga adicional à carga crítica ( $P_{cr}$ ) provocará flambagem na coluna e, portanto, deslocamento lateral.

Figura 1 – Coluna suportada por pinos

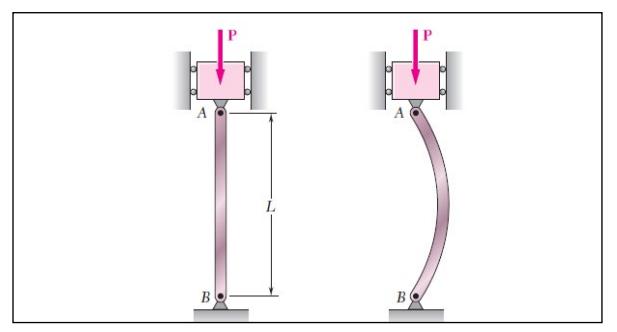

*Fonte:* Beer e Johnston (2011)

Considerando uma coluna perfeitamente reta, como ilustra a Figura 1, sem variação do momento de inércia (*I*) e feita de material homogêneo, a carga crítica de flambagem deduzida por Euler é:

$$
P_{cr} = \frac{\pi^2 EI}{L^2} \tag{1}
$$

Sendo:

 $P_{\text{CP}}$  = carga crítica ou carga axial máxima na coluna imediatamente antes do início da flambagem;

*E* = módulo de elasticidade para o material;

*I* = menor momento de inércia para a área da seção transversal da coluna;

*L* = comprimento da coluna sem apoio, cujas extremidades estejam presas por pinos.

A expressão da carga crítica mostrada na equação é usada para coluna cuja seção transversal e material não variam ao longo do comprimento. Casos em que

ou

 $\overline{a}$ 

há mudança brusca ou mesmo contínua do momento de inércia ou do módulo de elasticidade longitudinal do material, como ilustra a Figura , não são contemplados pela expressão da carga crítica de Euler (BASTOS *et al*., 2017).

Figura 2 – Coluna com seção transversal e material variando ao longo do comprimento

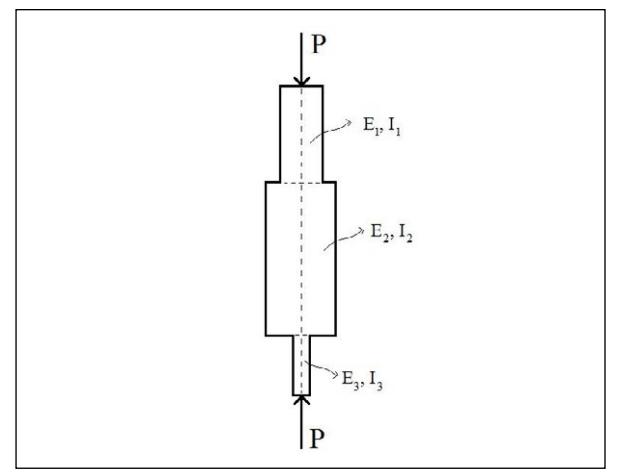

*Fonte:* Bastos *et al*. (2017)

Dessa forma, em última análise, precisaríamos resolver uma EDO com coeficientes variáveis, a saber:

$$
\frac{d}{dx}\left[E(x)I(x)\frac{dy(x)}{dx}\right] + Py(x) = 0 \qquad (2)
$$

Soluções para equações diferenciais ordinárias (EDO's) desse tipo podem, muitas vezes, ser obtidas na forma de séries de potências. É possível, porém, que haja dificuldades em lidar com soluções dadas através de somas infinitas.

Alternativamente, pode-se resolver a equação acima utilizando um procedimento numérico a fim de encontrar uma solução aproximada para tal EDO. Geralmente, são empregados dois procedimentos para a referida resolução.

Um desses procedimentos consiste em simplificar a equação diferencial de modo a permitir resolvê-la analiticamente para, então, utilizar a solução da equação simplificada para aproximá-la da equação original.

Já o segundo e mais utilizado procedimento consiste em aproximar a solução do problema original por métodos numéricos. O Método das Diferenças Finitas é um exemplo de método que pode auxiliar na resolução da EDO apresentada na equação (2).

Esse método consiste em discretizar o contínuo em um sistema discreto composto em malha geométrica, reduzindo, assim, o número de variáveis do problema a uma quantidade finita.

Com o método das diferenças finitas, é possível avaliar as derivadas e num ponto qualquer, usando os valores da função original .

A primeira derivada de no ponto pode ser calculada como:

$$
y'_{i} = \frac{y_{i+1} - y_{i}}{x_{i+1} - x_{i}} \tag{3}
$$

revista

(4)

$$
y_i' = \frac{y_i - y_{i-1}}{x_i - x_{i-1}}
$$

De maneira semelhante, pode-se dizer que:

$$
y'_{i+1} = \frac{y_{i+1} - y_i}{x_{i+1} - x_i} \tag{5}
$$

Extrapolando o raciocínio, pode-se escrever a derivada segunda de em função das derivadas primeiras:

$$
y_i^{\prime\prime} = \frac{y_{i+1}^{\prime} - y_i^{\prime}}{x_{i+1} - x_i}
$$
 (6)

Substituindo as equações (4) e (5) em (6), e considerando-se que e , vem:

$$
y_i^{\prime\prime} = \frac{\left(\frac{y_{i+1} - y_i}{h}\right) - \left(\frac{y_i - y_{i-1}}{h}\right)}{h} \to y_i^{\prime\prime} = \frac{y_{i+1} - 2y_i + y_{i-1}}{h^2} \tag{7}
$$

A expressão acima nos permite calcular o valor aproximado da derivada segunda de uma função, conhecendo-se seus valores em três pontos: "passado, presente e futuro".

Voltando para EDO da equação (2):

$$
\frac{d^2y(x)}{dx^2} + \frac{Py(x)}{EI} = 0 \to y_i^{\dagger} + \frac{P}{E_iI_i} = 0
$$
 (8)

Usando a expressão obtida anteriormente para a derivada segunda, pode-se escrever a equação como:

$$
\frac{y_{i+1} - 2y_i + y_{i-1}}{h^2} + \frac{Py_i}{E_i I_i} = 0
$$
 (9)

Substituindo  $k_i^2 = \frac{P}{E_i I_i}$  na expressão (9), pode-se escrever esta equação, como:

$$
\frac{y_{i+1} - 2y_i + y_{i-1}}{h^2} + k_i^2 y_i = 0 \tag{10}
$$

Por fim, pode-se obter ainda:

$$
y_{i-1} - \alpha_i y_i + y_{i+1} = 0 \tag{11}
$$

em que:

$$
\alpha = (2 - h^2 k_i^2) = \left(2 - h^2 \frac{P}{E_i l_i}\right) \tag{12}
$$

## 3 Método da pesquisa

Trata-se de uma pesquisa descritiva, envolvendo um levantamento bibliográfico sobre o fenômeno de flambagem, o Método das Diferenças Finitas e a linguagem de programação PYTHON, segundo os seguintes autores: Arbabi e Asce (1991), Bastos *et al.* (2017), Gilat e Subramaniam (2008), Rossum (2005), entre outros.

Após a construção de um arcabouço bibliográfico, foi possível aproximar a EDO em estudo via Método das Diferenças Finitas e desenvolver o código capaz de calcular a carga crítica de flambagem de colunas que apresentem variação de momento de inércia e/ou módulo de elasticidade.

Para a validação do código, utilizou-se exemplos de Bastos *et al.* (2017) e, por último, realizou-se a plotagem dos gráficos das cargas críticas.

# 4 Resultados da pesquisa

#### 4.1 Formulação numérica

A formulação numérica do Método das Diferenças Finitas (MDF) na solução de equações diferenciais governantes de fenômenos físicos segue uma ótica sistêmica, na qual é possível notar uma ligação entre inúmeros conhecimentos, como de modelagem e técnicas matemáticas, implementação de algoritmos

computacionais, formas otimizadas de processamento e solução, entre outras (GILAT; SUBRAMANIAM, 2008).

Pensando nisso, pode-se dividir a aplicação do MDF em três estágios: formulação matemática e escolha do método; solução do sistema linear e análises; interpretação de resultados.

Para ilustrar essa ideia, o fluxograma apresentado na Figura 3 evidencia as principais etapas de aplicação do MDF. Estas etapas estão dispostas em três estágios, que analisam desde o fenômeno físico até os resultados e suas interpretações.

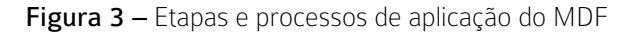

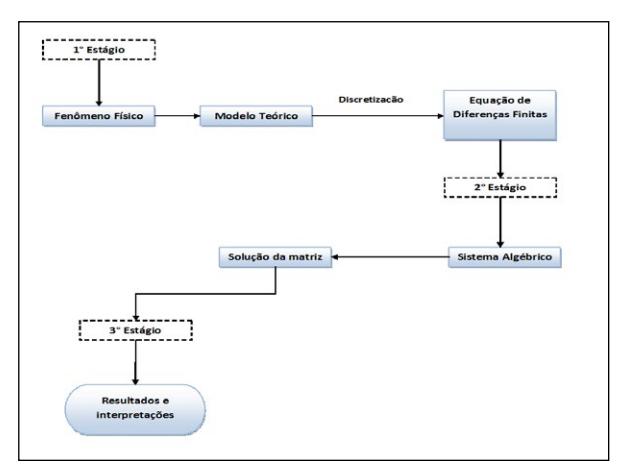

*Fonte:* Neves *et al*. (2018)

O primeiro estágio é destinado a todo processo de formulação e escolha apropriada do método numérico ao problema estudado. Assim, para iniciar o processo de aplicação numérica, é necessário conhecer e compreender o modelo teórico diferencial, pois isto é crucial para realizar o entendimento correto dos resultados. Somente a partir disso, é realizada a aproximação da equação diferencial por expressões discretas.

No segundo estágio, por sua vez, aplica-se a equação de diferenças finitas (EDF) em cada ponto contido no domínio discreto, gerando, assim, um sistema algébrico matricial. A solução deste sistema pode ser feita com métodos diretos ou iterativos, como método de Gauss ou decomposição LU e Gauss-Seidel ou SOR. Esse estágio está ligado diretamente com o processo de otimização e desempenho computacional na resolução do sistema linear, acentuando ainda que, para problemas que possuem matrizes de alta ordem, a implementação de técnicas de otimização numérica são imprescindíveis (FORTUNA, 2000).

Por fim, o terceiro estágio é o momento em que ocorre todo o processo de tratamento de resultados,

isto é, uma análise e validação dos dados obtidos em comparação com valores de referência, como soluções analíticas, valores experimentais ou até mesmo simulações numéricas já validadas.

Nessa linha, todo o processo de validação e interpretação dos resultados é de competência de um profissional tecnicamente capacitado, a fim de distinguir e analisar os valores obtidos na simulação, para, então, poder expor o fenômeno de forma correta (MALISKA, 2017).

#### 4.2 Exemplos numéricos

Para a obtenção do valor da carga crítica de flambagem, foi obedecido o seguinte roteiro:

- • Inserir os dados de entrada;
- • Dividir o comprimento da coluna *0 ≤ x ≤ L*, em *n* partes segundo a sua configuração;
- • Aplicar a fórmula da diferença central nos pontos da divisão, obtendo um sistema de equações algébricas lineares que relacionam os valores de *y* nos pontos da divisão;
- • Aplicar as condições de contorno do problema no sistema montado;
- • Resolver o sistema de equações algébricas obtido, determinando o valor da carga crítica.

# 4.2.1 Coluna de seção circular de dois tramos com variação de módulo de elasticidade (E) e momento de inércia (I)

Deseja-se determinar o valor da carga crítica de flambagem da coluna a seguir.

Figura 4 – Coluna bi-rotulada de seção circular

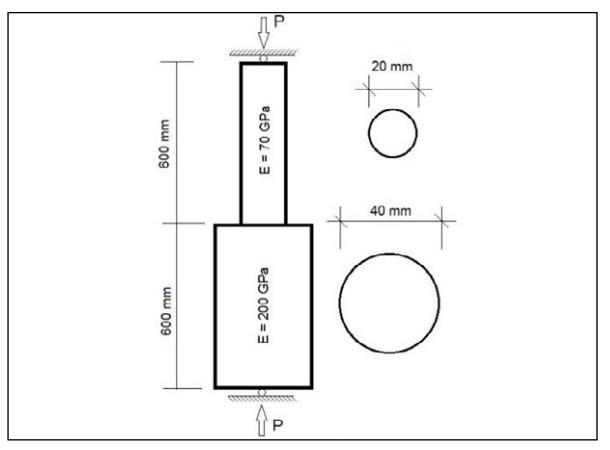

*Fonte:* Bastos *et al*. (2017)

Para obtenção da carga crítica de colunas do tipo acima, deve-se, a priori, dividir a coluna em subintervalos, denominados *(n)*; isso significa que uma divisão resulta em dois subintervalos. Nota-se que ao realizar uma divisão *(n = 2)* corre-se o risco de dividir a coluna ao meio, o que causaria dualidade de valores no módulo de elasticidade (*E*). Já duas divisões (*n = 3*) tornam-se possíveis, pois se pode dividir o primeiro tramo correspondente ao *E = 70GPa* ao meio e o segundo tramo com *E = 200GPa* ao meio. Com isso, pode-se afirmar que o número mínimo de subdivisões é 3 e que, deste valor em diante, pode-se utilizar números ímpares de subdivisões. Para *n = 3*, temos a configuração mostrada na Figura 5.

revista

Os dados de entrada do simulador foram os seguintes:

- • Módulo de elasticidade do primeiro tramo (*E*1) em MPa;
- • Módulo de elasticidade do segundo tramo (*E*2) em MPa;
- • Diâmetro do primeiro tramo (*d*1) em mm;
- • Diâmetro do segundo tramo (*d*2) em mm;
- • Altura da coluna (*H*) em mm;
- • Número de partes ou subintervalos (*n*).

Figura 5 – Divisão da coluna bi-rotulada de seção circular para

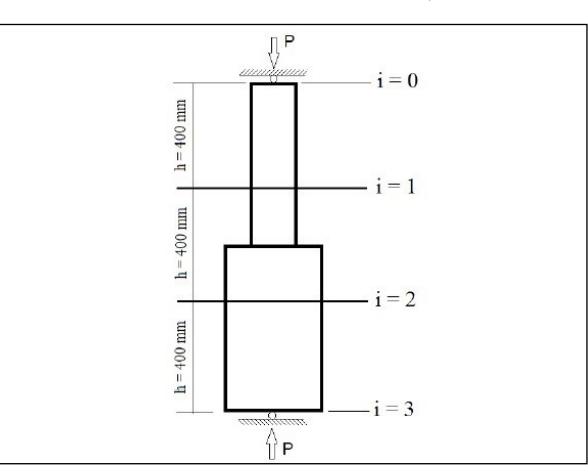

*Fonte:* Bastos *et al*. (2017)

Após o lançamento dos dados de entrada, o algoritmo calculou os momentos de inércia correspondentes a cada tramo e o passo *(h)*, sendo o passo igual a *H/n*. Para a aplicação da equação da diferença centrada, foi necessário calcular os alfas correspondentes a cada tramo e, a partir disso, montar a matriz segundo a condição de contorno do problema. Após obtermos a matriz, foi calculado o determinante e igualado a zero, garantindo, assim, que o sistema possua solução diferente da trivial. Por último, obtivemos as raízes da função, e a menor delas foi considerada a carga crítica de flambagem.

O resultado da carga crítica proporcionado pelo algoritmo para os dados fornecidos está mostrado na Figura 6 e foi condizente com o valor da carga crítica apresentado pela literatura por Bastos *et al.* (2017).

Figura 6 – Resultados fornecidos pelo simulador para coluna bi-rotulada de seção circular com

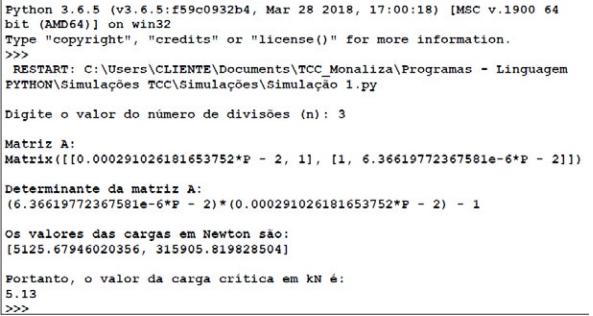

*Fonte:* Elaboração própria (2018)

# 4.2.2 Coluna com seção transversal cônica e módulo de elasticidade (E) constante

Deseja-se determinar o valor da carga crítica de flambagem da coluna ilustrada na Figura 7:

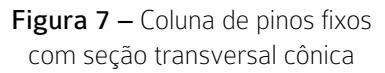

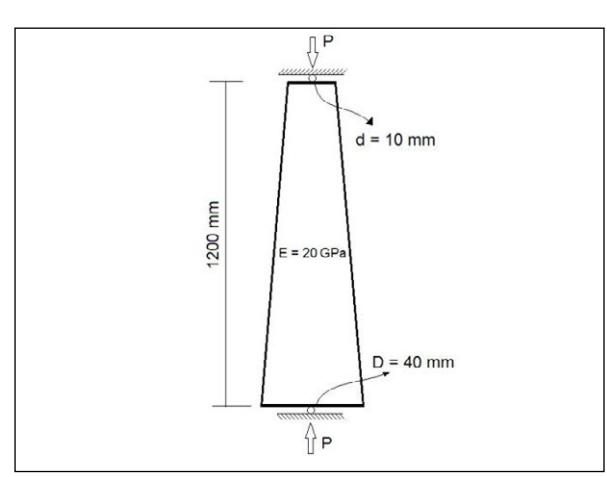

*Fonte:* Bastos *et al*. (2017)

Analisando a configuração da coluna acima, podese afirmar que, ao realizarmos apenas uma divisão, ou seja, *n = 2* , a resolução do problema será considerada viável, sendo possível também dividir a coluna em mais subintervalos a partir de .

Para , temos a seguinte divisão mostrada na Figura 8:

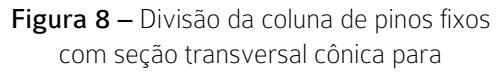

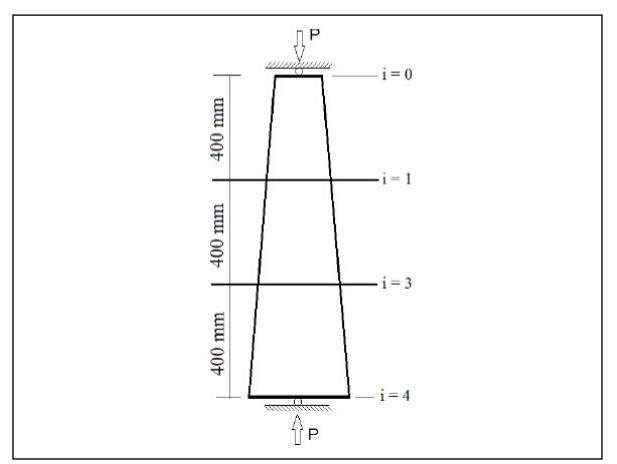

*Fonte:* Bastos *et al*. (2017)

Nesse exemplo, o simulador precisou dos seguintes dados de entrada:

- • Módulo de elasticidade () em MPa;
- • Diâmetro da base () em mm;
- • Diâmetro do topo () em mm;
- • Altura da coluna () em mm;
- • Número de partes ou subintervalos ().

Em seguida, o algoritmo calculou os dois passos e , sendo o primeiro passo igual a e o segundo igual a . Para a aplicação da equação da diferença centrada, foi necessário construir os vetores dos diâmetros, momentos de inércia e alfas intermediários.

Nesse momento, foi montada a matriz segundo a condição de contorno do problema e, após obtermos a matriz, foi calculado o determinante e igualado a zero. Por último, obtivemos as raízes da função e a menor delas foi considerada a carga crítica de flambagem.

O resultado da carga crítica fornecido pelo algoritmo para está mostrado na Figura 9 (na página seguinte) e foi condizente com o valor da carga crítica apresentado na literatura por Bastos *et al.* (2017).

Figura 9 – Resultado fornecido pelo simulador para coluna de seção transversal cônica com

| Python 3.6.5 (v3.6.5:f59c0932b4, Mar 28 2018, 17:00:18) [MSC v.1900 64<br>bit (AMD64)] on win32 |
|-------------------------------------------------------------------------------------------------|
|                                                                                                 |
| Type "copyright", "credits" or "license()" for more information.                                |
| >>                                                                                              |
| RESTART: C:\Users\CLIENTE\Documents\TCC Monaliza\Programas - Linguagem                          |
| PYTHON\Simulações TCC\Simulações\Simulação 2.py                                                 |
| Digite o valor de n: 3                                                                          |
| Matriz A:                                                                                       |
| $Matrix([0.00101859163578813*P - 2, 1], [1, 0.000201203286081606*P - 2]])$                      |
| Determinante da matriz A:                                                                       |
| $(0.000201203286081606*P - 2)*(0.00101859163578813*P - 2) - 1$                                  |
| Os valores das cargas em Newton são:                                                            |
| [1392.64397339905, 10511.0469405935]                                                            |
| Portanto, o valor da carga em crítica em KN é:                                                  |
| 1.393                                                                                           |
| $\gg$                                                                                           |

*Fonte:* Elaboração própria (2018)

### 4.2.3 Coluna de seção quadrada de três tramos com variação do momento de inércia (I)

Deseja-se determinar o valor da carga crítica de flambagem da coluna ilustrada na Figura 10.

Analisando a configuração desta coluna, é preciso observar que o valor de não poderá ser múltiplo de ; caso contrário, ocorrerá uma dualidade no valor do módulo de elasticidade. Serão viáveis, assim, valores de a partir de , para o qual temos a divisão mostrada na Figura 11.

Figura 10 – Coluna bi-rotulada de seção quadrada

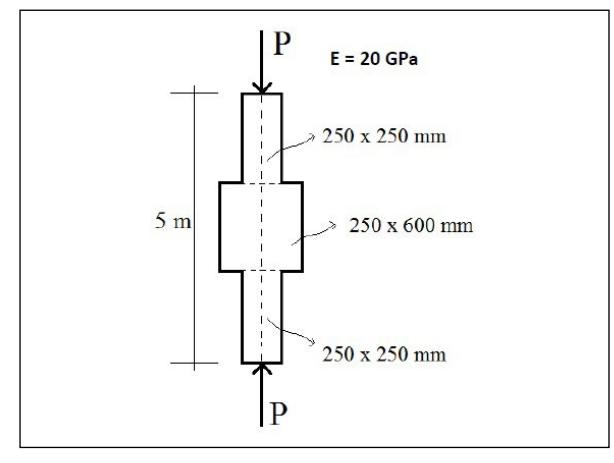

*Fonte:* Bastos *et al.* (2017)

Figura 11 – Divisão da coluna bi-rotulada de seção quadrada de três tramos para

revista

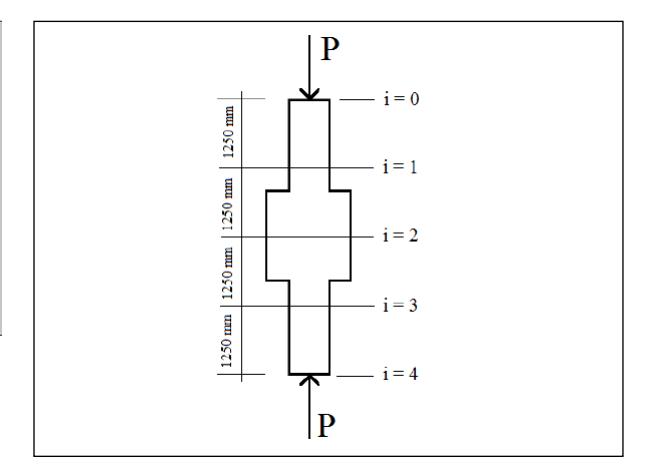

*Fonte:* Bastos *et al.* (2017)

Os dados de entrada do simulador foram:

- • Módulo de elasticidade (*E*) em MPa;
- Valor da base do primeiro tramo (b<sub>1</sub>) em mm;
- Valor da base do segundo tramo (*b<sub>2</sub>*) em mm;
- Valor da base do terceiro tramo (b<sub>3</sub>) em mm;
- Valor da altura do primeiro tramo (h<sub>1</sub>) em mm;
- Valor da altura do segundo tramo (h<sub>2</sub>) em mm;
- Valor da altura do terceiro tramo (h<sub>3</sub>) em mm;
- • Altura da coluna (*H*) em mm;
- • Número de partes ou subintervalos (*n*).

Em seguida, o algoritmo calculou os momentos de inércias correspondentes a cada tramo e o passo (*h*), sendo o passo igual a *H/n*. Para a aplicação da equação da diferença centrada, foi necessário calcular os alfas correspondentes a cada tramo e, a partir disso, montar a matriz segundo a condição de contorno do problema. Após obtermos a matriz, foi calculado o determinante e igualado a zero. Por último, obtivemos as raízes da função, e a menor delas foi considerada a carga crítica de flambagem.

O resultado da carga crítica proporcionado pelo algoritmo para fornecidos *n = 4* está mostrado na Figura 12 e foi condizente com o valor da carga crítica apresentado pela literatura por Bastos *et al.* (2017).

Figura 12 – Resultados fornecidos pelo simulador da coluna bi-rotulada de seção quadrada de três tramos com

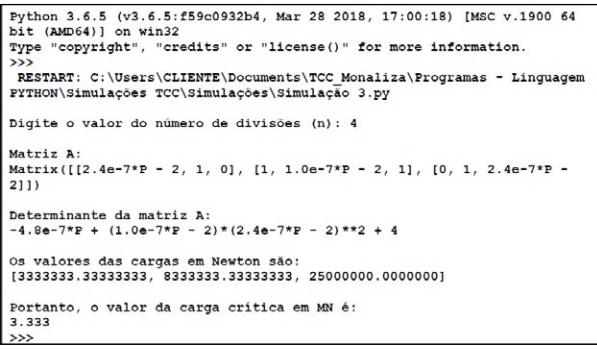

*Fonte:* Elaboração própria (2018)

revista

#### 4.3 Gráficos das cargas críticas

Para Gonçalves *et al.* (2016), quanto maior o valor de *n* e, consequentemente, menor o valor do passo *h*, mais próximo do valor exato estará a solução do problema. Para checar a convergência dos resultados, pode-se calcular a carga crítica de cada simulação para diferentes números de subintervalos (*n*) e plotar o gráfico  $(P_$ ).

É possível verificar, através da Figura 13, para o caso da coluna de seção circular de dois tramos com variação de módulo de elasticidade (*E*) e momento de inércia (*I*), que a carga crítica converge para um valor de aproximadamente 6,20kN – valor em torno de 17,12% maior do que o encontrado no caso da discretização com n = 3. Pode-se analisar ainda que, a partir de  $n = 17$ , os valores das cargas críticas que o simulador retornou foram bem próximos entre si.

Figura 13 – Gráfico de cargas para coluna de seção circular de dois tramos com variação de módulo de elasticidade (E) e momento de inércia (I)

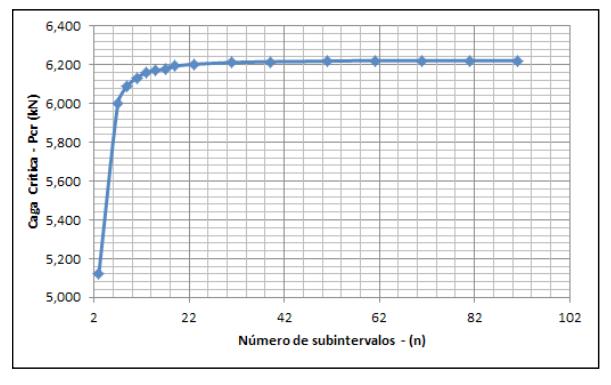

*Fonte:* Elaboração própria (2018)

Observando a Figura 14, para o caso da coluna com seção transversal cônica e módulo de elasticidade (E) constante, verifica-se que a carga crítica converge para um valor de aproximadamente 1,07kN – valor em torno 50% menor do que o encontrado no caso da discretização com n = 2.

Isso mostra que, para uma coluna de seção cônica, a carga crítica de flambagem diminui à medida que o número de subintervalos cresce, sendo possível a sua estabilização até certo número *n*. Neste caso, para *n = 19*, o simulador começou a retornar valores próximos quase constantes.

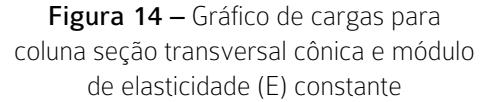

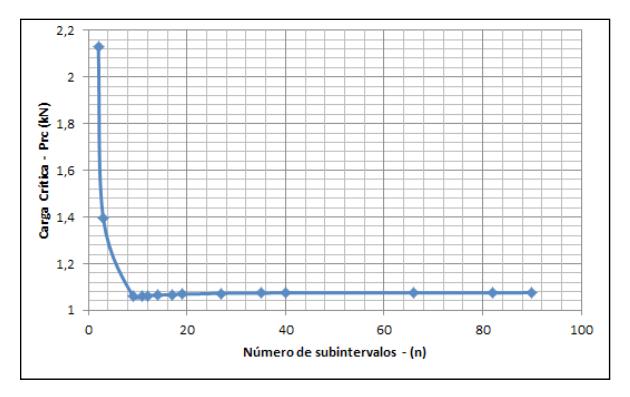

*Fonte:* Elaboração própria (2018)

Analisando a Figura 15, para o caso da coluna de seção quadrada de três tramos com variação do momento de inércia (*I*), percebe-se uma oscilação das cargas críticas, obtida para diversos valores de n, sendo que os valores tendem a se estabilizar em torno de 2,5 kN.

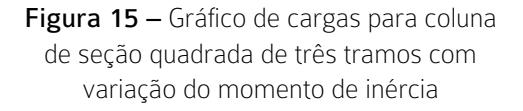

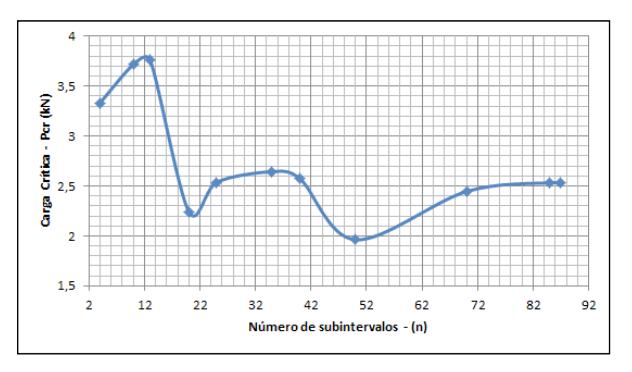

*Fonte:* Elaboração própria (2018)

# 5 Conclusão/Considerações

Os métodos numéricos computacionais são ferramentas de enorme importância na prática da engenharia civil. O MDF mostrou-se efetivo para a determinação das cargas de flambagem de pilares com variação do módulo de elasticidade e/ou momento de inércia.

Pode-se afirmar que todos os resultados foram condizentes com os valores esperados da literatura. Além disso, após a obtenção dos dados, foi possível construir gráficos de cargas críticas.

Diante desses resultados, percebe-se que a aplicação da experimentação numérica via Método das Diferenças Finitas nos modelos diferenciais clássicos de pilares apresentou um excelente desempenho, com um baixo custo computacional associado e geração de resultados com erros diminutos no que tange à ordem de grandeza.

#### Referências

ARBABI, B. F.; ASCE, M. Buckling of variable cross-section columns: Ntegral-equation approach. Journal of Structural Enginnering, v. 117, n. 8, p. 2426-2441, 1991.

BASTOS, F. S, *et al*. Apostila de Resistência dos Materiais II. Departamento de Mecânica Aplicada e Computacional Faculdade de Engenharia. Juiz de Fora: UFJF, 2017.

BEER, F. P.; JOHNSTON, E. R. Resistência dos Materiais. 5. ed. Porto Alegre: AMGH, 2011.

FORTUNA, A. O. Técnicas computacionais para dinâmica dos fluidos: conceitos básicos e aplicações. São Paulo: USP, 2000.

GILAT, A.; SUBRAMANIAM, V. Métodos numéricos para engenheiros e cientistas: uma introdução usando o MATLAB. Porto Alegre: Bookman, 2008.

GONÇALVES, V. F. *et al.* uso pedagógico do Método das Diferenças Finitas em flambagem de pilares. In: CONGRESSO BRASILEIRO DE EDUCAÇÃO EM ENGENHARIA, 44., 2016, Natal. Anais [...] Natal: UFRN, 2016.

HIBBELER, R. C. Resistência dos Materiais. 7. ed. São Paulo: Pearson Prentice Hall, 2010. 659 p.

revista

MALISKA, C., R. Transferência de calor e mecânica dos fluidos computacional. Rio de Janeiro: LTC, 2017.

NEVES, S *et al*. A importância dos modelos teóricos e técnicas numéricas na construção de um elo com a prática da engenharia estrutural. Revista Eixo, Brasília-DF, v. 7, n. 1., jan. 2018.

ROSSUM, G. Tutorial Python. 2005. 188p.